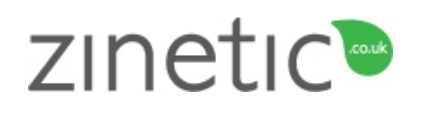

## Print on recycled paper, using refilled cartridges

### $\overline{a}$ INSTRUCTIONS FOR RESETTING BROTHER DR2200 DRUM

### Before you begin

Don't touch the drum cylinder or expose it to sunlight. The drum is very sensitive to light and also touch and is very easy to damage.

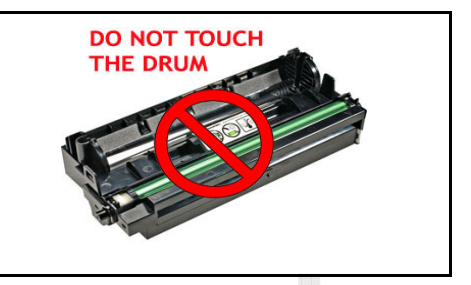

The Brother printer counts drum rotations and shuts the drum unit down when it reaches its page yield of 12,000 pages at 5% coverage.

If your drum was working correctly prior to the "DRUM STOP" message appearing, you can reset the drum unit on your printer and continue printing. We do this by telling the printer we have installed a new drum unit.

- 1. With the printer switched ON Remove drum unit and toner cartridge from the printer. (they are joined together)
- 2. Replace drum unit and toner cartridge back into the printer.
- 3. We now need to reset and trick the printer into thinking you have a new drum installed.
- 4. Open the front cover of the printer

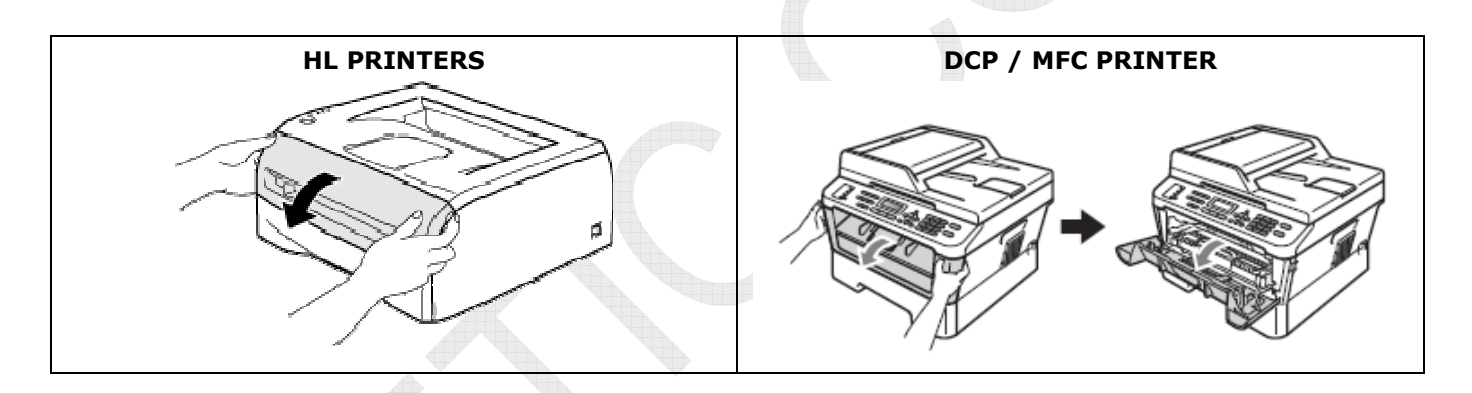

5. Now we need to tell the printer that a ne drum was installed and reset the drum counter

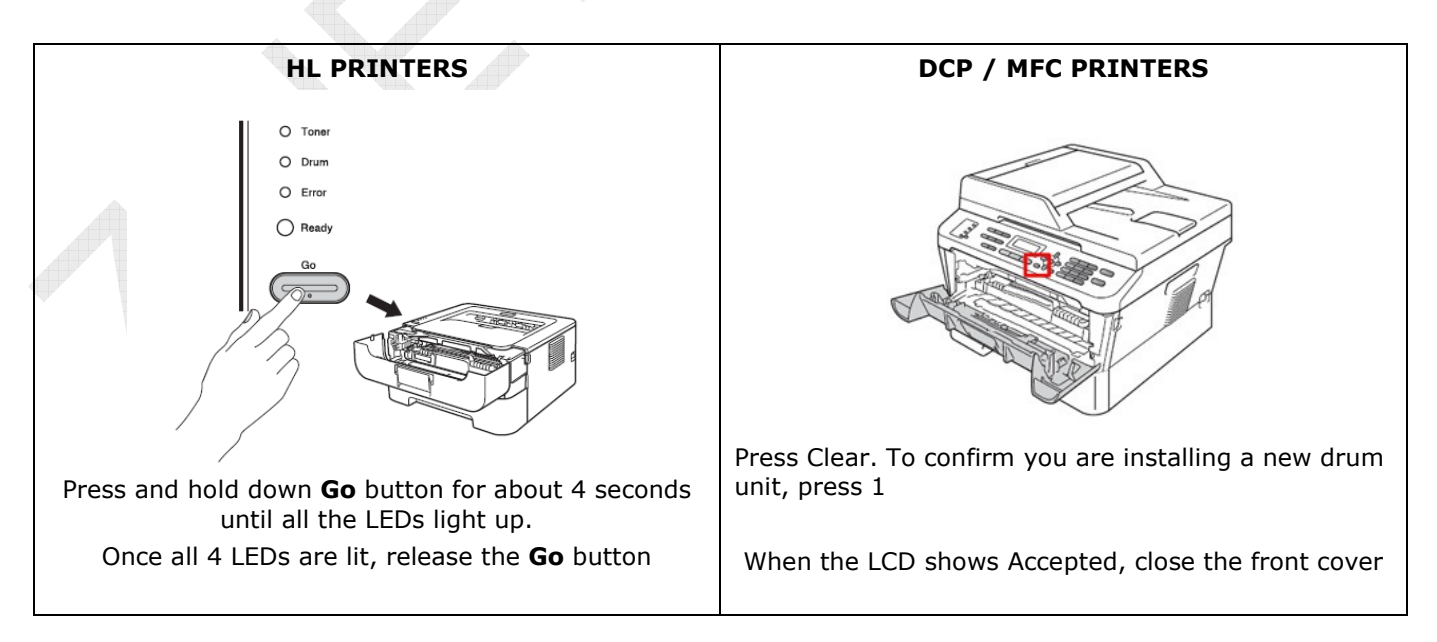

# Your drum unit has been reset !

© Zinetic.co.uk. All Rights Reserved

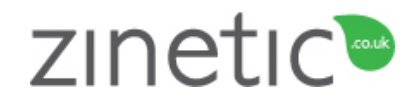

 Resetting the drum unit will not improve print quality. It only resets your drum and allows you to continue to print. You decide when to replace the drum unit not the manufacturer !

# FAQS

## Can I improve print quality?

Small print defects can sometimes be cleared simply by cleaning the corona wire on the drum unit.

Remove the drum and cartridge from the printer. Separate the drum from the toner cartridge.

Clean the primary corona wire inside the drum unit by gently sliding the blue tab from right to left and left to right several times. Return the tab to the home position before you put the drum unit back in the printer. If you do not, printed page may have a vertical stripe.

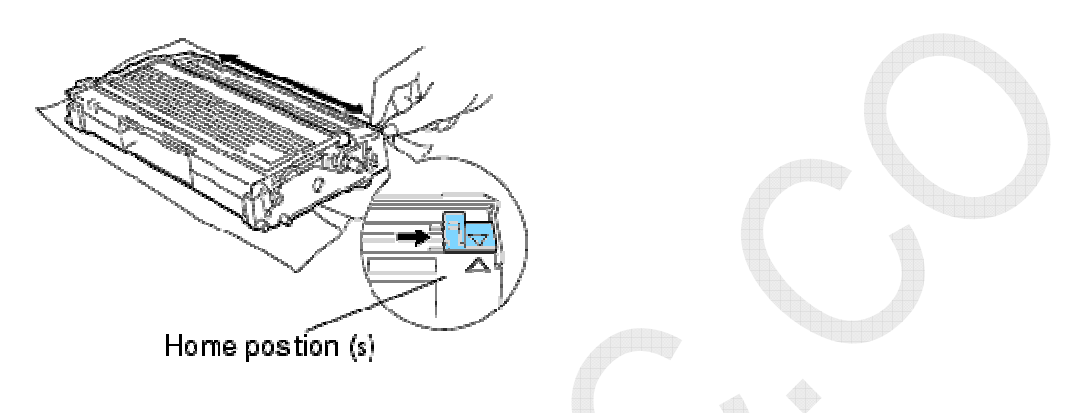

## Help my drum didn't reset!

If the Drum LED is ON after you tried the reset, try cleaning the metal contacts with a dry lint-free soft cloth.

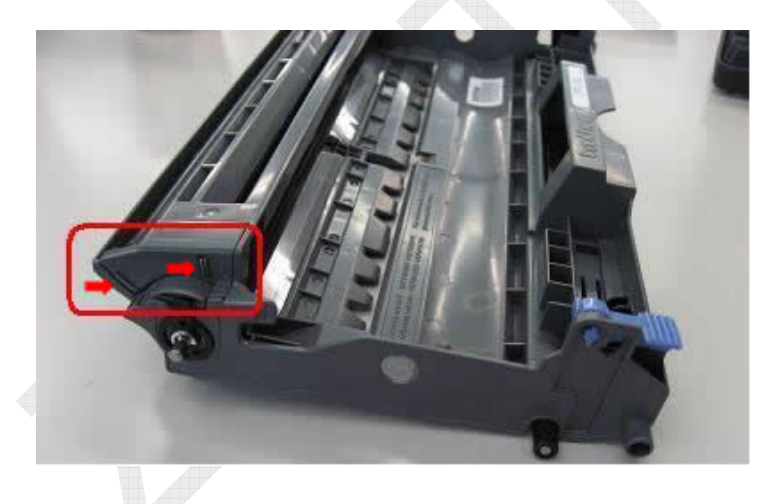

You may need to also power off your printer and computer for 5 minutes to clear the memory if the reset does not work first time.

Zinetic is not associated with or endorsed by any of the cartridge / printer manufacturers referred to in any of our published works. Names of manufacturers, machines and part numbers are given as an aid to identification only. Names of manufacturers, machines and part numbers may be trade marks of the respective manufacturer. All Trade Marks hereby expressly acknowledged.